## **ARM Pipelining :**

- A **Pipelining** is the mechanism used by **RISC(Reduced instruction set computer)** processors to execute instructions,
- by speeding up the execution by **fetching** the instruction, while other instructions are being **decoded and executed** simultaneously.
- Which in turn allows the memory system and processor to work continuously.
- The pipeline design for each ARM family is different.

Pipelining is a design technique or a process which plays an important role in increasing the efficiency of data processing in the processor of a computer and microcontroller. By keeping the processor in a continuous process of fetching, decoding and executing called (F&E cycle)**.**

**ARM** devices need pipelining because of RISC as it emphasizes on compiler complexity. Each stage is equivalent to 1 cycle, that is n stages  $= n$  cycles. **Pipeline :**

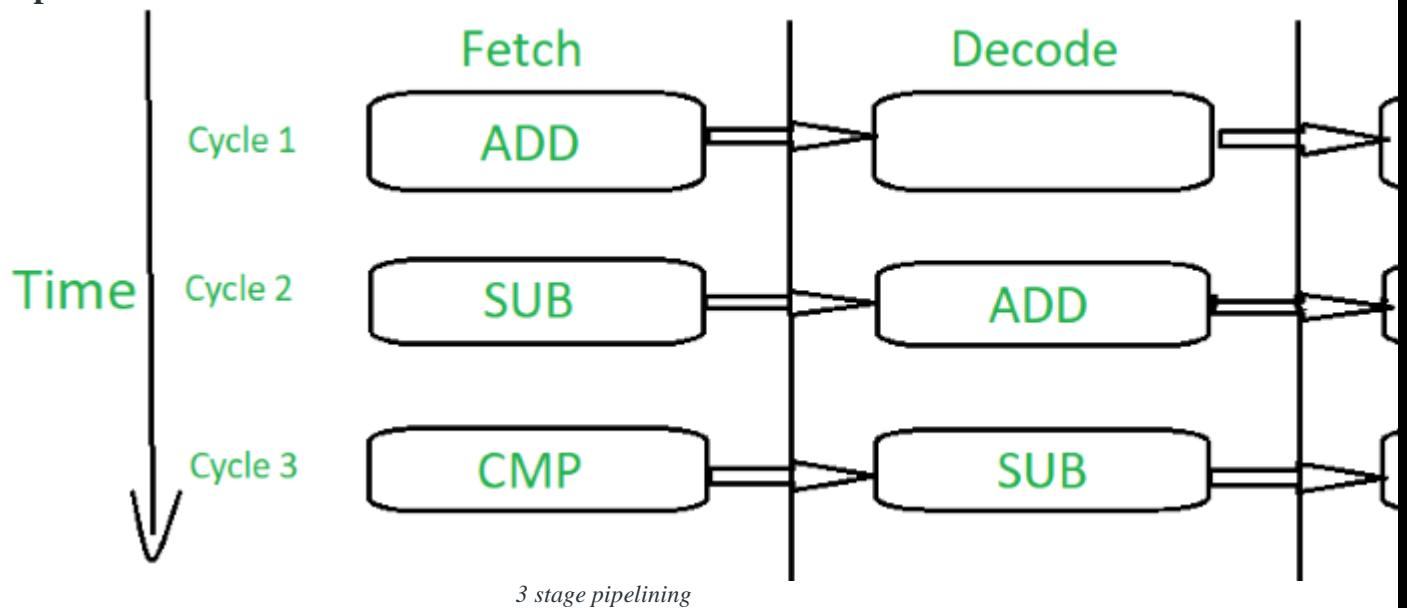

- Fetch loads an instruction from memory.
- Decode identifies the instruction to be executed.
- Execute processes the instruction and writes the result back to the register.
- By over lapping the above stages of execution of different instructions, the speed of execution is increased.
- The pipelining allows the core to execute an instruction every cycle, which results in increased throughput.

# **ARM pipeline characteristics :**

- The ARM pipeline doesn't process an instruction until it passes completely through the execution stage.
- In the execution stage, the PC always points to the instruction address  $+8$ bytes.
- When the processor is in thumb state, PC always points to the instruction  $address + 4 bytes.$
- While executing branch instructions or branching by direct modification of PC causes the ARM core to **flush** it's pipeline.
- As instruction in the execution stage will complete its execution even though an interrupt has been raised.

#### **ARM 7 –**

- It has 3 stage pipelining as shown in the figure.
- It can complete it's process in 3 cycles.
- It has the basic F&E cycle leading to optimum throughput.
- This is why the ARM 7 has the lowest throughput as compared to that of it's other family members.
- It processes 32bit data.

#### **ARM 9 –**

- Pipelining in ARM 9 is similar to ARM 7 but with 5 stages.
- It takes 5 cycles to complete the process.

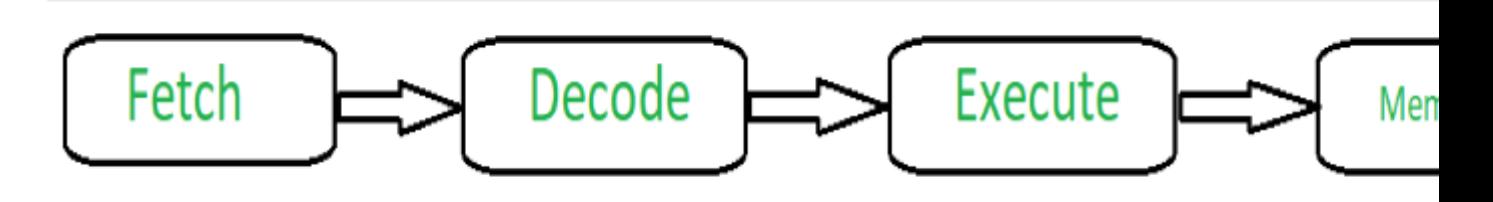

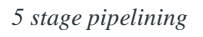

- Fetch- It will fetch instructions from memory.
- Decode- It decodes the instructions that were fetched in the first cycle.
- $\bullet$  ALU It executes the instruction that has been decoded in the previous stage.
- LS1(Memory) Loads/Stores the data specified by load or store instructions.
- LS2(Write) Extracts (zero or sign) extends the data loaded by byte or half word load instruction.
- Because of an increase in stages and efficiency, the throughput is 10%- 13% higher than ARM 7.
- Core frequency of ARM 9 is slightly higher than that of ARM 7**.**

### **ARM 10 –**

- It is a six stage pipeline. Which in turn takes 6 cycles to complete the process.
- Same as that of ARM 9 but with an **issue** stage which checks whether the instruction is ready to get decoded in the current stage or not.
- It nearly doubles the throughput than that of ARM 7.
- The core frequency is higher than that of ARM 9.

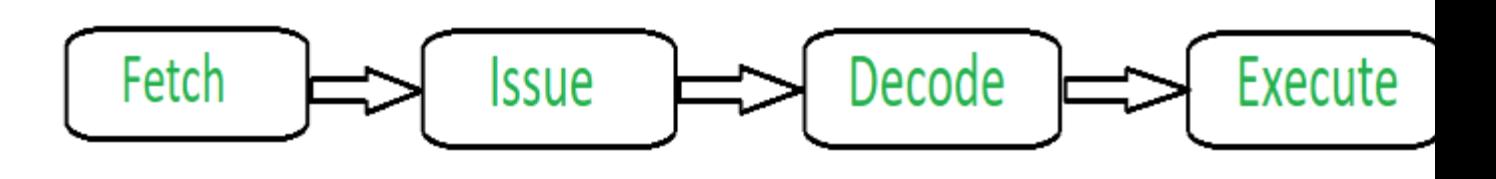

*6 stage pipelining*

The stages of pipelining may increase or decrease on the basis of the instruction sets processed per cycle (In maximum situations, stages tend to increase to increase efficiency).

Here's a complete roadmap for you to become a developer: **Learn DSA -> Master Frontend/Backend/Full Stack -> Build Projects -> Keep Applying to Jobs**

And why go anywhere else when our DSA to [Development:](https://www.geeksforgeeks.org/courses/dsa-to-development-coding-guide?utm_source=geeksforgeeks&utm_medium=article_bottom_text_default&utm_campaign=courses) Coding Guide helps you do this in a single program! Apply now to our DSA to [Development](https://www.geeksforgeeks.org/courses/dsa-to-development-coding-guide?utm_source=geeksforgeeks&utm_medium=article_bottom_text_default&utm_campaign=courses) Program and our counsellors will connect with you for further guidance & support.